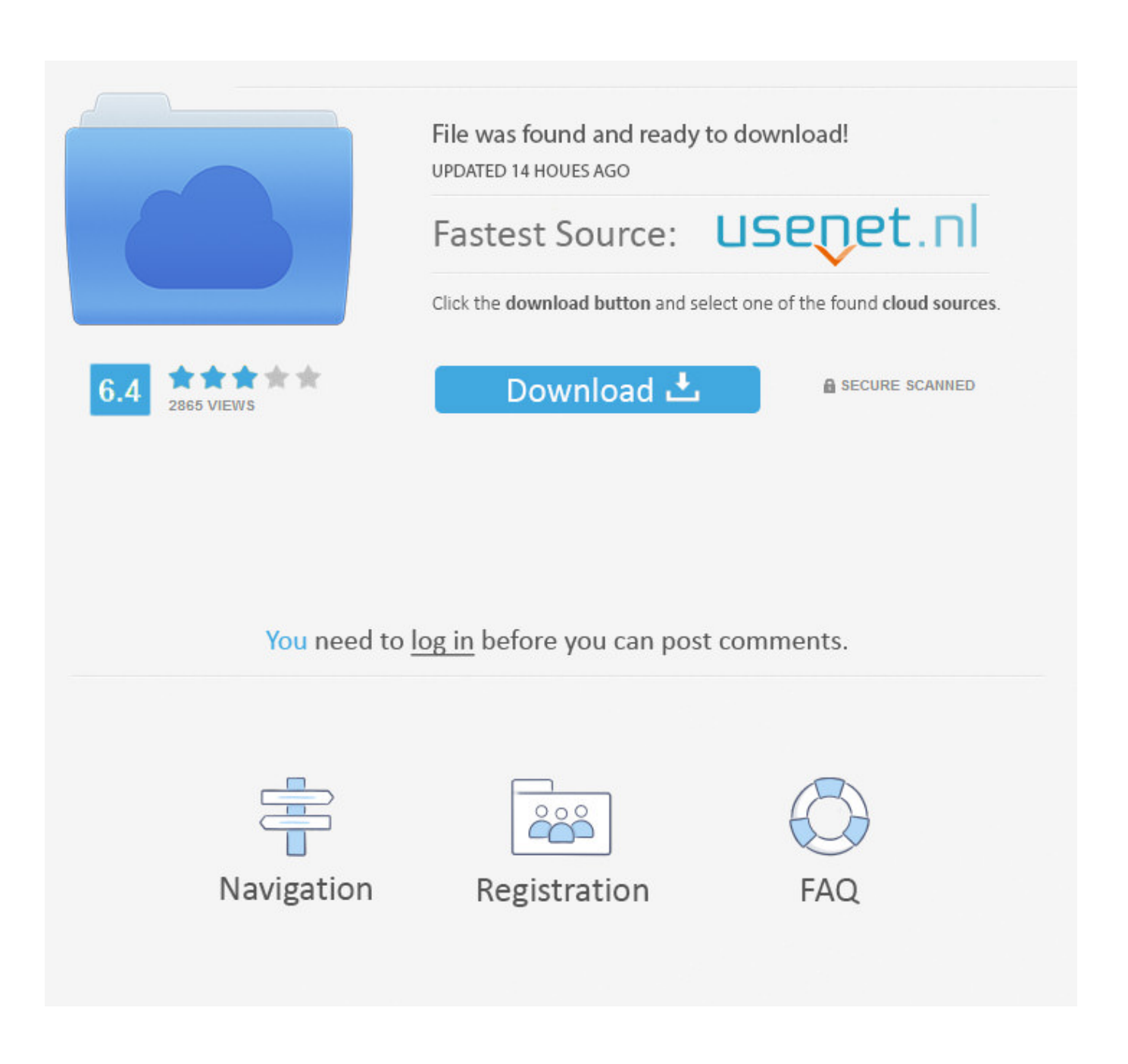

[Printable Blank Guitar Tab Paper](https://bytlly.com/1uf6g8)

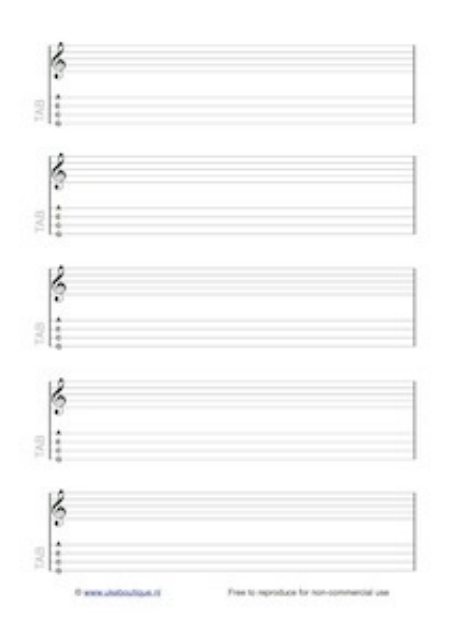

[Printable Blank Guitar Tab Paper](https://bytlly.com/1uf6g8)

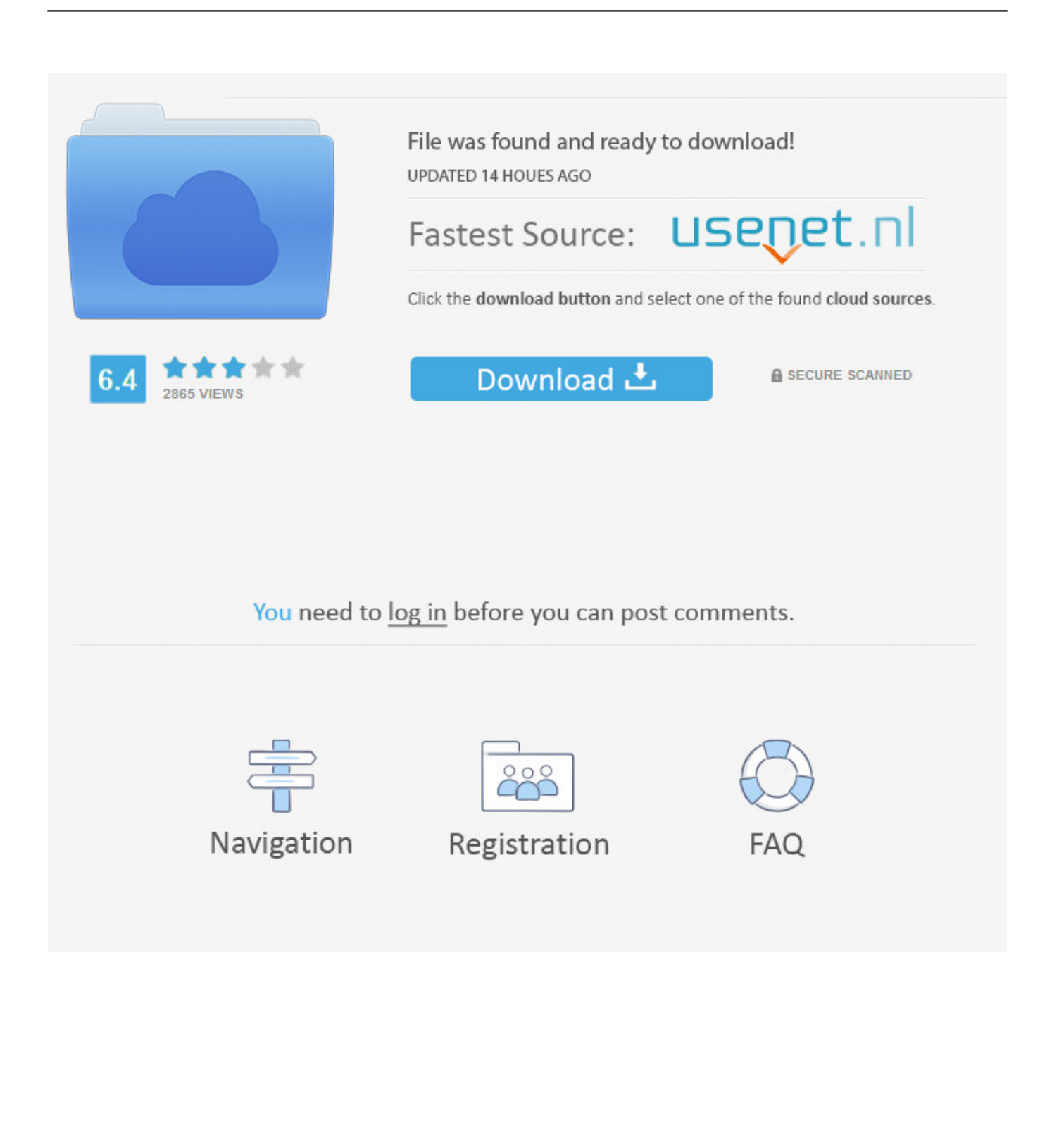

Looking for some paper and can't find it - leave me a message in the forum in the and I'll try and make it for you!.. Simply download them and print them out at home To download them you will need to: Mac Users - hold down ctrl + click the file and select 'Download linked file' Windows Users - right click and select 'Save As' or 'Save Link As' Manuscripts (for A4 Paper) These were all done on A4 size paper but print out fine in the US and other countries, just be aware you might need to tick a 'scale to fit' check box or something similar depending on your type of printer etc.. (1 hour workout) This is the perfect companion to the intermediate routine, with all the areas already filled out for you! I suggest this as a starting point for advanced players that need a routine too - at least using these rough divisions of time.

- 1. blank guitar tab paper printable
- 2. printable blank guitar tab paper

net on your pc If you are interested in blank tabs for stringed instruments — being guitar, bass, mandolin, ukulele, bouzouki, loop through the TAB icon alternatives both with or without standard notation stave.

## **blank guitar tab paper printable**

blank guitar tab paper printable, printable blank guitar chord paper, printable blank guitar tab paper [Flash Player For Mac Os](https://laughing-johnson-c51357.netlify.app/Flash-Player-For-Mac-Os.pdf)

Looking for blank staff paper to download and print? Look no further, here is free printable staff paper, blank guitar tab sheets, and empty chord charts to write.. Being these personal settings, it's something we have no unified access to set them for you. [Photoshop 7 For Mac Free Download](https://quizzical-kilby-87dd4c.netlify.app/Photoshop-7-For-Mac-Free-Download)

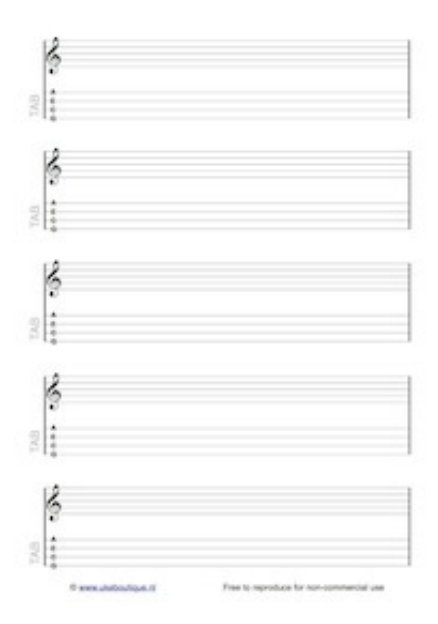

[Pani Poni Dash Roulette Download For Mac](https://tingcotafec.substack.com/p/pani-poni-dash-roulette-download)

## **printable blank guitar tab paper**

## [Web Freer Free Download For Mac](https://quecisades.weebly.com/blog/web-freer-free-download-for-mac)

 One full neck length and some chord boxes Use this for the lessons on finding your own chord voicings and scale shapes.. Regular 6 line Guitar Tab Tab with a stave above, best for transcribing Regular chord boxes to make your own chord book! Regular 5 line music stave with treble clef. [hipericao em ingles](https://lineupnow.com/event/hipericao-em-ingles)

## [Price Of Sims 3 Ambitions : Free Programs, Utilities and Apps](https://www.sir-era.eu/sites/www.sir-era.eu/files/webform/Price-Of-Sims-3-Ambitions--Free-Programs-Utilities-and-Apps.pdf)

Space for date, lesson, time to practice and then check boxes for each day of the week, another very useful page to keep you practicing efficiently.. How to print the Blank Sheet Music Just click the print button, that's it! If you want you can easily add a clef or change orientation with the icons in the top toolbar.. Since 2003, your first to go option for quality and free staff paper Blank Sheet Music.. Below are a collection of pdf files that you can print out at home if you need tab paper, practice schedules or other bits you might need for lessons on this site.. Plexus is hosted at github com and developed by tvaddons Please report any issues with Plexus at our.. Portrait or landscape You can set your blank sheet music orientations to both portrait or landscape, just remember to set your printer accordingly: portrait if portrait, landscape if landscape, pretty straightforward, isn't it?Privacy and Cookie Policy Concerned about you privacy or our usage of cookies?.. Printer settings To allow you to print your desired blank staff sheet, this new version uses your browser's capabilities instead of Flash's.. Free Music Manuscript Staff Paper Choose, customize and print between countless different free blank sheet music templates.. Click or tap more than once to enable/disable and loop between the available options, for example: • click twice the C (?) clef to loop: no clef  $\rightarrow$  alto clef  $\rightarrow$ tenor → no clef • click twice the keys icon to loop: no clef → piano staff → organ staff → no clef Please note that, on narrow screens some options are hidden, turn your smartphone to landscape or visit BlankSheetMusic.. This means you'll have to deal with your browser print settings for added margins, headers and footers — Flash allowed to bypass them. e828bfe731 [Ata](https://koxorijilo2015.wixsite.com/dianetarsgi/post/ata-chapters-and-subchapters-pdf-files) [chapters and subchapters pdf files](https://koxorijilo2015.wixsite.com/dianetarsgi/post/ata-chapters-and-subchapters-pdf-files)

e828bfe731

[Elaborazione Numerica Dei Segnali Oppenheim Schafer Pdf To Word](https://practical-minsky-a7a897.netlify.app/Elaborazione-Numerica-Dei-Segnali-Oppenheim-Schafer-Pdf-To-Word.pdf)